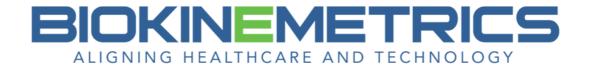

## George's Line

This is a common tool used to show the patient their current cervical curve. Overlay with one of the Cervical Curve tools to get a good comparison to what their curve currently is and what it should be.

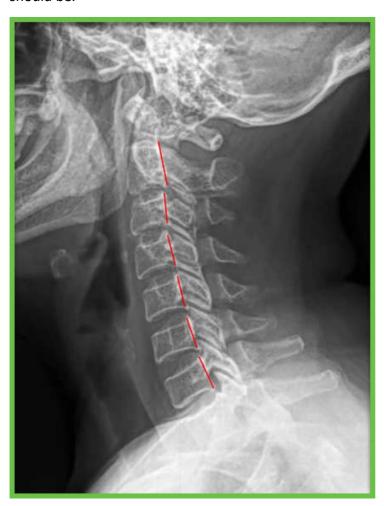

When drawing the George's Line via the **Advanced Line Analysis** button, you will have the option to add the below Findings to your AOMSI report:

Image 1A - George's Line Angles (Cervical Neutral)

| Vertebra | Angle (°) |
|----------|-----------|
| C2-3     | -2.2      |
| C3-4     | -4.2      |
| C4-5     | -3.3      |
| C5-6     | 2.3       |
| C6-7     | -11.1     |

## FINDINGS AND IMPRESSIONS

Cervical Spine - Lateral Neutral:

• The angle of curvature between the C2 and C7 vertebrae is -18.5 degrees.

When drawing the George's Line via the **Advanced Line Analysis** button, the tables for vertebrae angles and vertebral translations do not appear on the basic or AOMSI radiology report.

For the tables of vertebral angulations or vertebral translations, please use the Vertebral Angulations or Vertebral Translations tools on your Flexion or Extension view. With these tools, the vertebra has 6-point placements which will provide more accurate data for the tables.

On your flexion or extension views, if you don't add the George's Line measure via the **Advanced Line Analysis** button, but you do add the Vertebral Angulations or Vertebral Translation measure, the Table of George's Line Angles will appear as an option to add to your AOMSI report. This is due to all the George's Line points are included within the Vertebral Angulation or Translation measures.